# **criar robo futebol virtual bet365 - 2024/08/22 Notícias de Inteligência ! (pdf)**

#### **Autor: symphonyinn.com Palavras-chave: criar robo futebol virtual bet365**

### **Como Assistir ao Bet365 Ao Vivo: Guia Completo**

O Bet365 é uma das casas de apostas esportivas online mais populares no mundo, mas nem sempre é fácil acessá-lo de qualquer lugar. Se você está enfrentando dificuldades para acessar o Bet365 onde estiver, este guia está aqui para ajudá-lo. Vamos explorar como um serviço VPN pode ser a chave para desbloquear o acesso ao Bet365, independentemente do local em criar robo futebol virtual bet365 que você se encontre.

#### **Por que é importante usar uma VPN para assistir ao Bet365 ao vivo?**

Existem duas razões principais para usar uma VPN ao assistir ao Bet365 ao vivo:

- 1. Porque o Bet365 pode estar bloqueado no seu local atual devido a restrições geográficas.
- 2. Para garantir a segurança e a privacidade da sua criar robo futebol virtual bet365 conexão enquanto acessa o Bet365.

#### **Como configurar uma VPN para acessar o Bet365**

Siga estas etapas para começar a acessar o Bet365 usando uma VPN:

- Escolha uma VPN confiável. NordVPN é uma ótima opção, pois oferece mais de 5.000 1. servidores em criar robo futebol virtual bet365 60 países e é conhecida por sua criar robo futebol virtual bet365 ênfase em criar robo futebol virtual bet365 velocidade e segurança.
- 2. Baixe e instale o aplicativo VPN. Isso geralmente leva apenas alguns minutos.
- 3. Abra o aplicativo, escolha um servidor em criar robo futebol virtual bet365 um local onde o Bet365 é oficialmente suportado e faça login em criar robo futebol virtual bet365 sua criar robo futebol virtual bet365 conta do Bet365.

#### **Perguntas frequentes sobre o uso de VPNs com o Bet365**

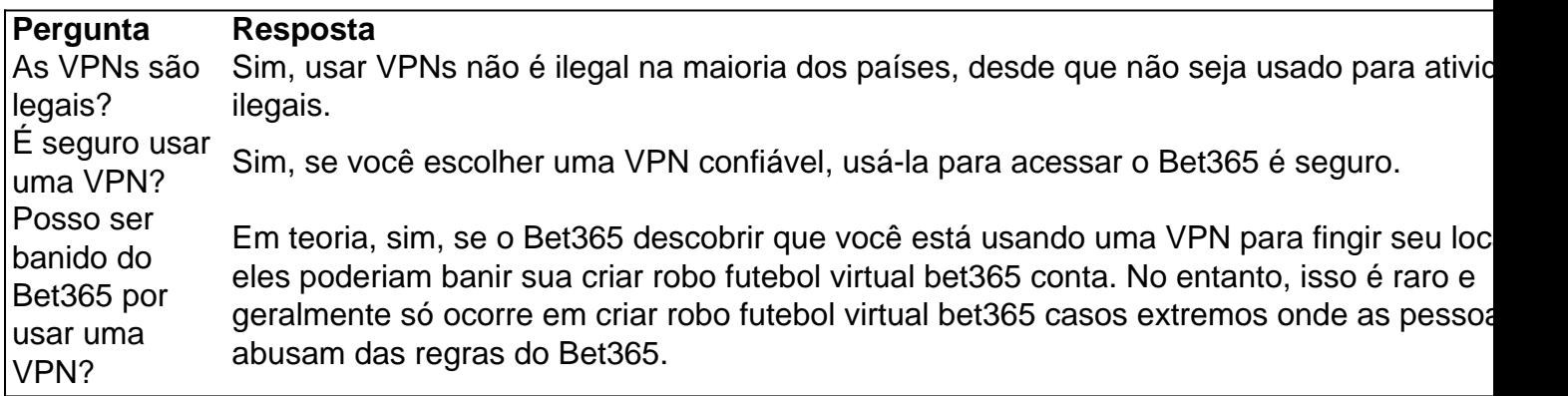

#### **Conclusão**

Conectando-se a uma VPN para acessar o Bet365 oferece benefícios de segurança e

# **Partilha de casos**

O deslizamento de terra atingiu a aldeia Kaokalam, na província da Enga (EUA), cerca dos 600 quilômetros (372 milhas) ao noroeste do porto capital Moresby.

As autoridades ainda não anunciaram o número atual de mortos, mas a extensão dos danos continua sendo avaliada e os corpos estão recuperados.

O governador da província de Enga, Peter Ipatas disse à agência AFP que o deslizamento causou "perda das vidas" e danos materiais.

## **Expanda pontos de conhecimento**

O deslizamento de terra atingiu a aldeia Kaokalam, na província da Enga (EUA), cerca dos 600 quilômetros (372 milhas) ao noroeste do porto capital Moresby.

As autoridades ainda não anunciaram o número atual de mortos, mas a extensão dos danos continua sendo avaliada e os corpos estão recuperados.

O governador da província de Enga, Peter Ipatas disse à agência AFP que o deslizamento causou "perda das vidas" e danos materiais.

## **comentário do comentarista**

O deslizamento de terra atingiu a aldeia Kaokalam, na província da Enga (EUA), cerca dos 600 quilômetros (372 milhas) ao noroeste do porto capital Moresby.

As autoridades ainda não anunciaram o número atual de mortos, mas a extensão dos danos continua sendo avaliada e os corpos estão recuperados.

O governador da província de Enga, Peter Ipatas disse à agência AFP que o deslizamento causou "perda das vidas" e danos materiais.

### **Informações do documento:**

Autor: symphonyinn.com Assunto: criar robo futebol virtual bet365 Palavras-chave: **criar robo futebol virtual bet365** Data de lançamento de: 2024-08-22 14:05

#### **Referências Bibliográficas:**

- 1. [sg digital casino](/sg-digital-casino-2024-08-22-id-43319.pdf)
- 2. <u>[codigo betano](/br/codigo-betano-2024-08-22-id-19986.pdf)</u>
- 3. <u>[bet3k](/-bet-3k-2024-08-22-id-9956.pdf)</u>
- 4. <u>[top gol apostas](https://www.dimen.com.br/aid-pdf/top-gol-apost-as-2024-08-22-id-47715.htm)</u>